## **Correcció Examen 2ªpart UF1 Sistemes**

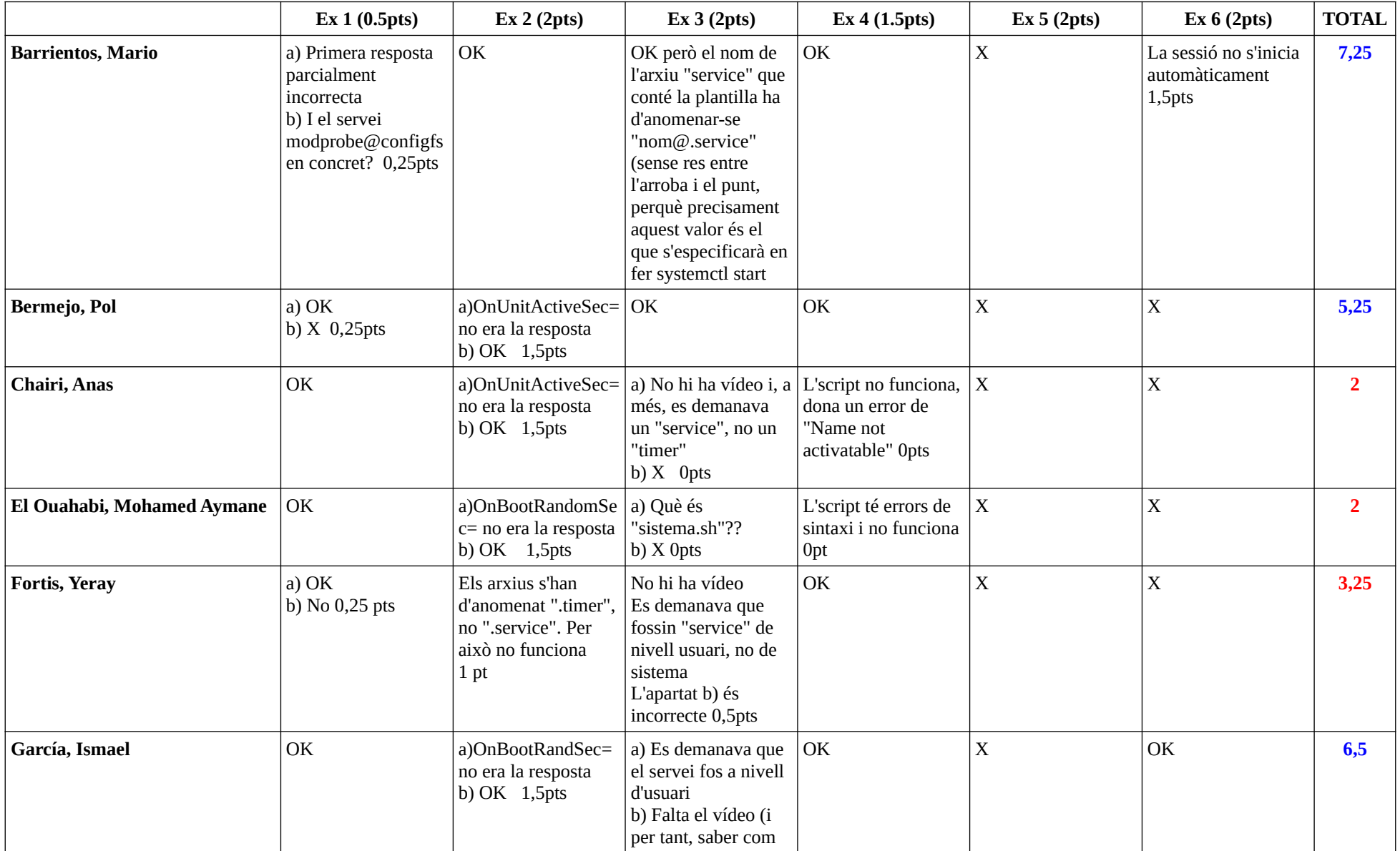

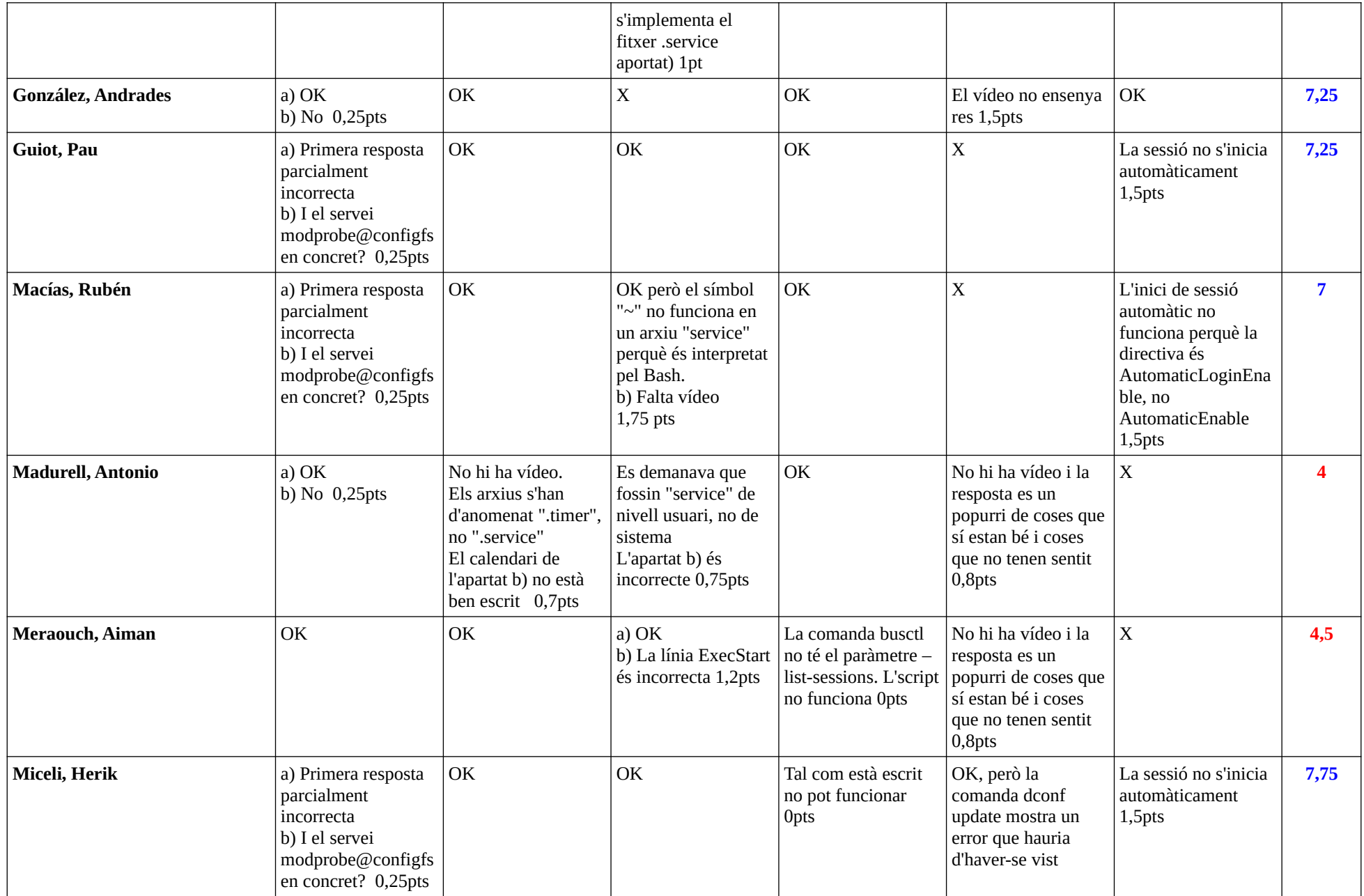

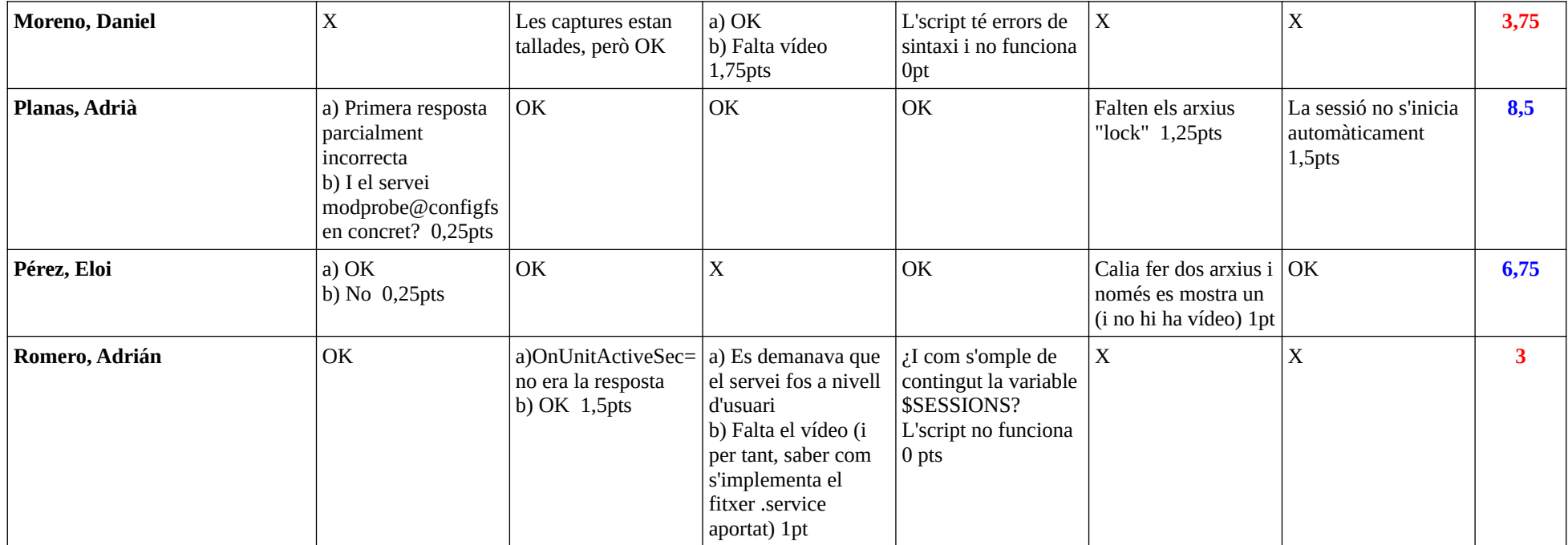